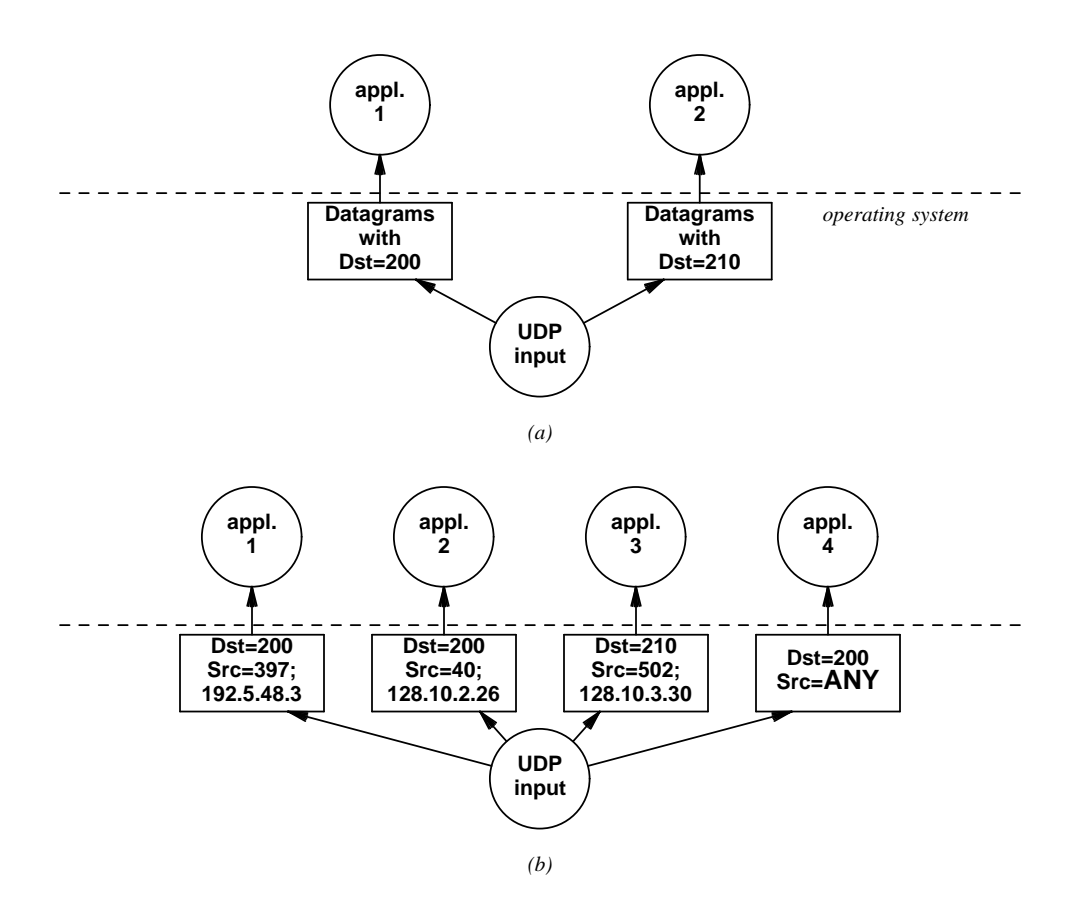

**Figure 10.2** The two styles of UDP demultiplexing: (a) using only destination port, and (b) using (source, destination) port pairs. In style (a), an application receives all datagrams to a given destination port. In style (b) it only receives datagrams from the specified source.